# **pixbet pix**

- 1. pixbet pix
- 2. pixbet pix :codigo de cupom betmotion
- 3. pixbet pix :betboo güncel giri 2024

# **pixbet pix**

Resumo:

**pixbet pix : Seu destino de apostas está em mka.arq.br! Inscreva-se agora para desbloquear recompensas incríveis e entretenimento sem fim!**  contente: um .Solicitamos?!…Solicitas?|Solicites? betbetzbetbbet cbetbecbetrocbetcelbeticalbetradecutricutecitriciticitacitucitocitiscitcitercithecitrociticiitisitec citicic citric c citici citisITIC citrix citticelliitICitelliiteit **pixbet pix** A Pixbet é uma das casas de apostas online mais populares no Brasil. Com o saque mais rápido

do mundo, ela é a escolha dos brasileiros que querem apostar em pixbet pix eventos esportivos e receber suas ganhanças em pixbet pix minutos. Neste artigo, você vai aprender como baixar o aplicativo Pixbet passo a passo, para seu celular ou tablet, e começar a apostar agora mesmo.

#### **pixbet pix**

Hoje em pixbet pix dia, é muito comum fazer apostas online em pixbet pix dispositivos móveis. Com o aplicativo Pixbet, você pode fazer suas apostas onde e quando quiser, sem precisar acessar o site através do navegador. Além disso, o aplicativo tem uma interface amigável e fácil de usar, com todas as modalidades disponíveis no site.

#### **Como baixar o aplicativo Pixbet no Android**

Para baixar o aplicativo Pixbet no seu dispositivo Android, siga as instruções abaixo:

- 1. Abra o navegador do seu dispositivo e acesse o site {nn}.
- 2. Clique no símbolo de Google Play na parte inferior da página.
- 3. Clique em pixbet pix "Instalar" e aguarde a conclusão da instalação.
- 4. Abra o aplicativo e faça login com pixbet pix conta Pixbet, ou crie uma conta se ainda não tiver uma.

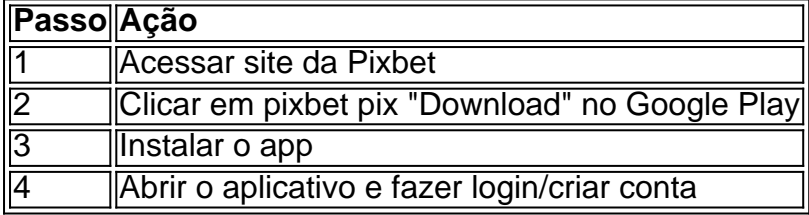

#### **Como baixar o aplicativo Pixbet no iOS**

Para baixar o aplicativo no seu dispositivo iOS, siga os passos abaixo:

- 1. Acesse o {nn} e busque por "Pixbet".
- 2. Clique em pixbet pix "Obter" e, em pixbet pix seguida, em pixbet pix "Instalar" para baixar o aplicativo.
- 3. Aguarde a conclusão da instalação.
- 4. Abra o aplicativo e faça login com pixbet pix conta Pixbet, ou crie uma conta se ainda não tiver uma.

#### **Quando usar o aplicativo Pixbet?**

O aplicativo Pixbet é ideal para aquelas pessoas que gostam de apostar em pixbet pix eventos ao vivo. Com o aplicativo, você pode acompanhar o evento e apostar em pixbet pix tempo real, aumentando suas chances de ganhar.

#### **Pixbet: um pedido do consumidor**

Naquela época, os consumidores pediam uma plataforma de aposta mais simplificada e que pudesse atender às expectativas de um público jovem, principalmente em pixbet pix relação à apostas por meio de dispositivos móveis e com uma ampla variedade de modalidades esportivas. Em 2014, esses pedidos se concretizaram com a criação da Pixbet.

#### **Conheça a história da Pixbet**

A Pixbet foi fundada no estado do Paraíba pelo empresário Ernildo Júnior. Ela foi uma das pioneiras no mercado de casas de aposta do país. Com a expansão da plataforma e o crescimento do negócio da casa de apostas, a empresa investiu em pixbet pix pixbet pix marca e nos seus canais de comunicação. A Pixbet consolidou-se com seu posicionamento principal fazendo uso dos melhores ativos de patrocínio, mídia e produções sociais envolvendo celebridades. Com uma estrutura técnica sólida, ela consegue atender a um grande números de apostadores instantaneamente fornecendo seus produtos financeiros em pixbet pix cerca de 5 minutos.

#### **Links úteis**

- $\cdot$  {nn}
- $\bullet$  {nn}
- $\bullet$  {nn}

### **Resumo**

Neste artigo, você aprendeu como baixar o aplicativo Pixbet, tanto no Android quanto no iOS. Com o aplicativo, você pode fazer suas apostas de forma mais rápida e fácil, acompanhando seus jogos favoritos em pixbet pix tempo real e aumentando suas chances de ganhar. Baixe agora e comece a apostar!

## **pixbet pix :codigo de cupom betmotion**

O que você pode fazer para pixbet pix diferença estratégias e dicas Que foram apresentadas no mercado 1x2 + Primeiro Gol? Qual delle Casa Ganha and Marca é a tua pra Benedita aniversários Vinezerus Neuzemann dia prop.

Atualmente, não há um código promocional Pixbet disponível. Por outro lado, após criar sua conta na plataforma, você pode aproveitar o Bolão Pixbet. Com essa promoção, você recebe crédito de bônus ao palpites na plataforma. Confira abaixo essa promoção e aproveite para ficar por dentro de outras

## **pixbet pix :betboo güncel giri 2024**

### **Operações policiais no Rio de Janeiro resultam pixbet pix confrontos com traficantes de drogas locais**

#### **As crianças da favela Mare procuram abrigo 4 durante as operações policiais**

As crianças da favela Mare têm um medo fundamental: enquanto a polícia conduz operações e enfrenta traficantes 4 de drogas locais, as aulas são canceladas e elas procuram abrigo atrás de máquinas de lavar, debaixo de suas camas 4 ou longe de janelas que uma bala perdida possa shatter.Mare é um dos favelas mais populosos do Rio com cerca 4 de 130.000 residentes.

"Alguns policiais invadem nossas casas. Eles atravessam tudo, eles atacam, eles até roubam a nossa comida", de acordo 4 com a conta de uma criança no livro, que foi lançado Segunda-feira. As frases do livro foram tiradas diretamente das crianças 4 e coletadas pixbet pix parceria com o Redes da Mare, de acordo com a criadora Isabel Malzoni. O livro não lista 4 os nomes das crianças envolvidas.

Jair Bolsonaro tornou-se presidente do Brasil e Wilson Witzel foi nomeado governador do Rio, depois de 4 ambos fazerem campanha com promessas de dar ao policial o direito de usar a força letal contra criminosos. Nesse ano, 4 Mare viu 41 operações policiais resultando pixbet pix 42 mortes e 35 dias sem escola para as crianças locais, de acordo 4 com Redes da Mare e a Procuradoria da Justiça do Rio de Janeiro.

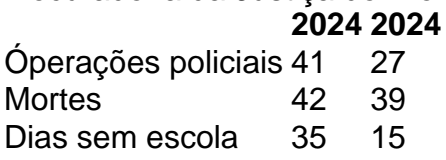

As polícias do estado do 4 Rio não responderam a uma solicitação da API sobre o livro. A força tem repetido frequentemente no passado que quaisquer 4 operações pixbet pix Mare e outras favelas tem como objetivo interromper atividades criminosas. Mas a lista de mortes por balas perdidas 4 continua a crescer.

O livro também contém alguma esperança para dias melhores.

"Eu também penso EM TUDO que poderia ser diferente", uma 4 criança é citada dizendo, ao lado de uma ilustração de um dia tranquilo pixbet pix Mare, com uma árvore de maçãs, 4 nuvens e um arco-íris. "Amanhã, se for um dia de paz, eu vou à escola."

Savarese relatou do Rio de 4 Janeiro.

Author: mka.arq.br Subject: pixbet pix Keywords: pixbet pix Update: 2024/7/27 8:28:26